## - **TERRAMethode**

## Mittelgebirge und ihre Vorländer

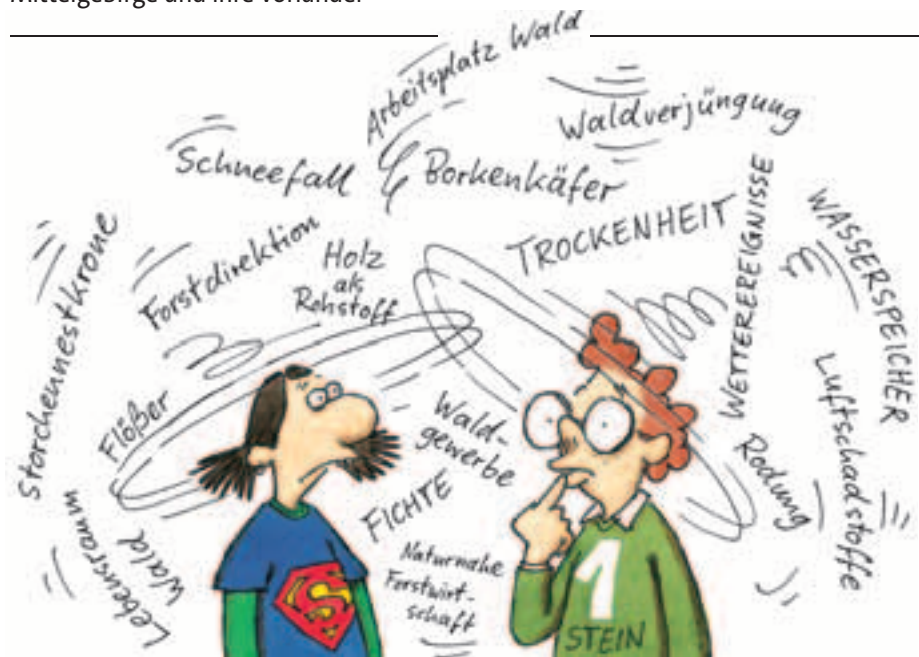

## **Eine Mindmap erstellen**

*Viele Sachverhalte können wir nicht sofort überblicken, weil sie zu kompliziert sind. Dann hilft es eine Mindmap, eine Gedankenkarte, anzulegen. Mit einer solchen Gedankenkarte können wir unsere Gedanken sammeln, sortieren und übersichtlich dar-*

*stellen.*

"Oh je", stöhnt Anna, "wir haben so viel über den Wald gehört, das kann ich mir ja nie merken: Waldsterben, Borkenkäfer, Flößerei, Erholungsraum, Forstdirektion, saurer Regen, Sauerstofflieferant, Brennholz, Fichtenmonokultur, in meinem Kopf geht alles durcheinander." Frank ergeht es ähnlich.

Nicht jeder Begriff ist wichtig. Zum Beispiel müssen wir uns den Begriff "Forstdirektion" nicht merken. Außerdem lassen sich verschiedene Begriffe unter einem Oberbegriff zusammenfassen: Zum Beispiel kann man "Sturm", "Trockenheit", und "Schneefall" dem Oberbegriff "Wetterereignisse" zuordnen. Um einen Überblick über das umfangreiche und komplizierte Thema Wald zu erhalten, erstellen wir am besten eine Mindmap, eine "Gedankenkarte".

## *Eine Mindmap erstellen 1. Schritt: Gedanken sammeln*

- *Notiere wichtige Gedanken zum Thema in dein Heft, so wie sie dir gerade einfallen. Beschränke dich dabei möglichst auf ein Wort.*
- *2. Schritt: Gedanken ordnen*
- *Suche Oberbegriffe, denen du Unterbegriffe zuordnen kannst.*
- *3. Schritt: Eine Mindmap erstellen*
- *Thema in die Mitte: Schreibe das Thema in die Mitte eines Papierblattes und kreise es ein.*
- *Oberbegriffe als Äste: Zeichne von der Mitte Äste nach außen. Beschrifte die Äste mit den Oberbegriffen. Achte dabei auf Lesbarkeit. Schreibe deshalb möglichst waagerecht.*
- *Unterbegriffe als Zweige: Zeichne an die Äste dünnere Zweige. Beschrifte diese mit den Begriffen, die zu den Oberbegriffen gehören.*
- *Mindmap gestalten: Mit Farben und kleinen Zeichnungen kannst du die Übersichtlichkeit deiner Mindmap verbessern.*

Die "Mindmap" deiner Mitschüler sieht anders aus als deine. Das ist aber in Ordnung. Denn eine "Mindmap" ist für den eine Hilfe, der sie erstellt hat. Sie unterstützt dich beim Lernen, auch vor einer Klassenarbeit.

*Mindmap.*

Wenn du zu einem Begriff schon viel weißt, genügt es, dir den Begriff und seine Einordnung in das Thema zu merken. Du brauchst dir jetzt nur noch die "Mindmap" einzuprägen, damit du dein Wissen abrufen kannst.

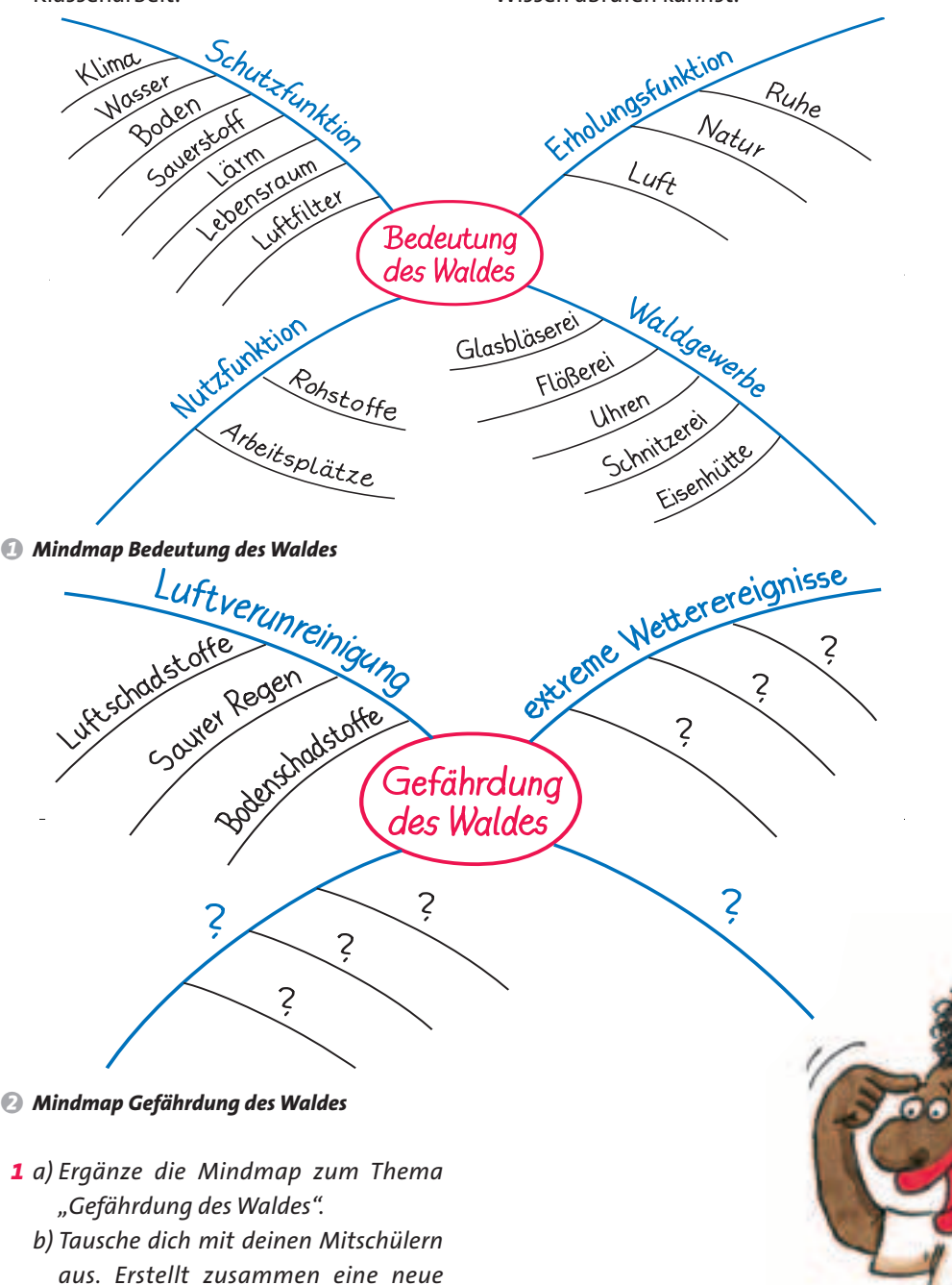